## **BAB IV**

## **ANALISA DAN PERANCANGAN**

Bab ini berisi tentang analisa kebutuhan yang akan digunakana mulai dari *software* hingga analisa kebutuhan *hardware* serta bab ini juga akan berisi tentang rancangan sistem yang akan digunakan dan juga rancangan pengujian untuk mengetahui seberapa efektif dan efisien nantinya sistem ini digunakan dalam penelitian.

# **4.1 Analisis Kebutuhan**

Pada tahapan ini, peneliti akan melakukan analisa terhadap kebutuhan yang akan digunakan dalam penelitian mengenai Perancangan dan Implementasi Dashboard Monitoring dan Analisa Serangan Aplikasi Web Menggunakan ELK Stack, dari analisa ini nantinya akan dibagi menjadi 2 yaitu analisis kebutuhan terhadap *software* dan analisis kebutuhan terhadap *hardware*.

## **4.1.1 Analisis Kebutuhan** *Software*

Dari analisis ini peneliti mendapatakan beberapa *software* yang akan digunakan dalam penelitian diantaranya sebagai berikut ;

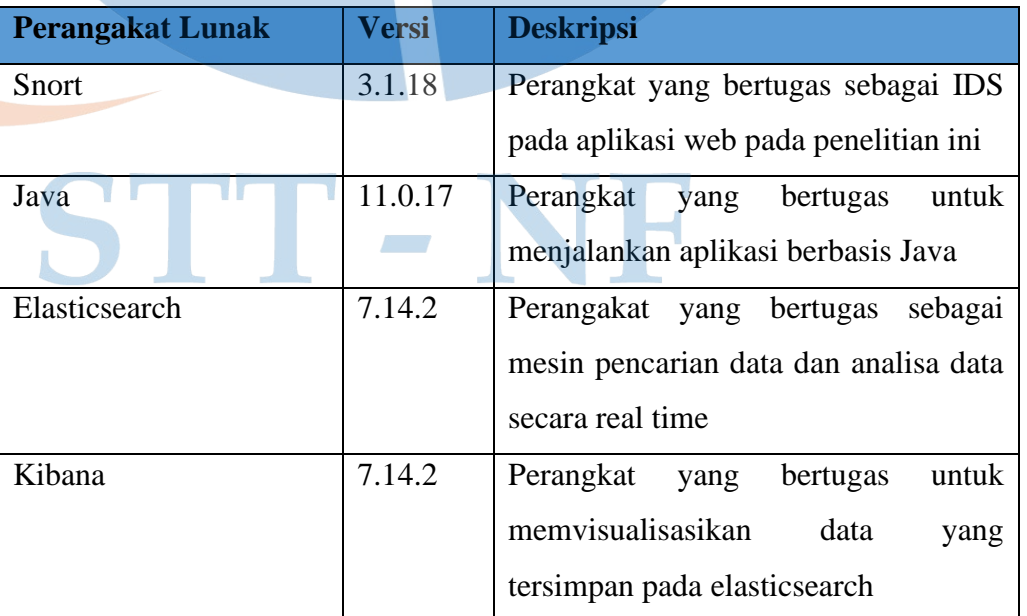

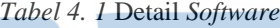

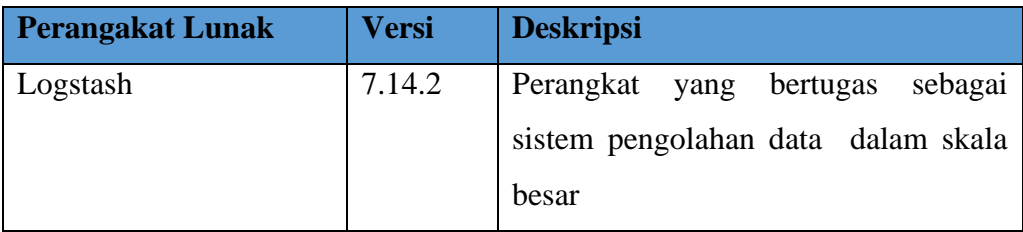

# **4.1.2 Analisis Kebutuhan** *Hardware*

Berdasarkan analisa terbahadap *software* dan infrastruktur yang akan digunakan maka perlu adanya pengoptimalan terhadap *hardware* atau mesin yang akan digunakan sebagai penunjang kebutuhan dari *software* dan infrastruktur. Penggunaan *hardware* nantinya akan dibangun pada lingkungan virtualisasi, yaitu cloud. Penggunaan *hardware* ini nantinya akan disesuikan dengan minimum requirenment dari ELK Stack yang didapatkan dari official aktivitas ELK Stack dan Snort. Berikut minimum requirenmentnya :

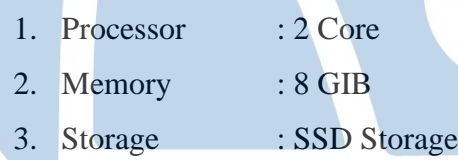

Dalam penelitian ini, penulis akan menggunakan perangkat yang dipasangkan dalam lingkup virtualisasi (cloud) dengan spesifikasi yang sudah dioptimalkan dari standar minimum yang diberikan oleh ELK Stack, berikut spesifikasi dari server yang digunakan :

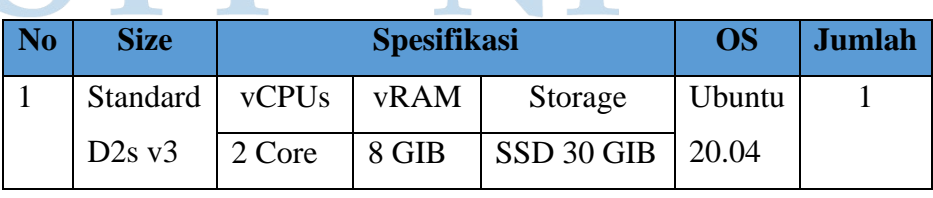

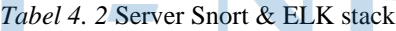

## **4.2 Rancangan Sistem**

Tahapan ini bertujuan untuk memberikan penjelasan umum terkait sistem yang akan dibuat dan diusulkan. Tahapan ini, penulis akan melakukan perancangan arsitektur sistem yang memiliki sistem operasi ubuntu 20.04 dan didalamnya akan terdapat snort dan ELK Stack. Tahapan ini akan membantu proses pengembangan sistem terutama pada komponen sistem yang akan dibangun dan harapannya perancangan sistem ini dapat membantu pengembangan sistem kedepannya. Penulis akan melampirkan diagram untuk memudahkan dalam pemahami system Dashboard monitoring Snort dengan ELK Stack;

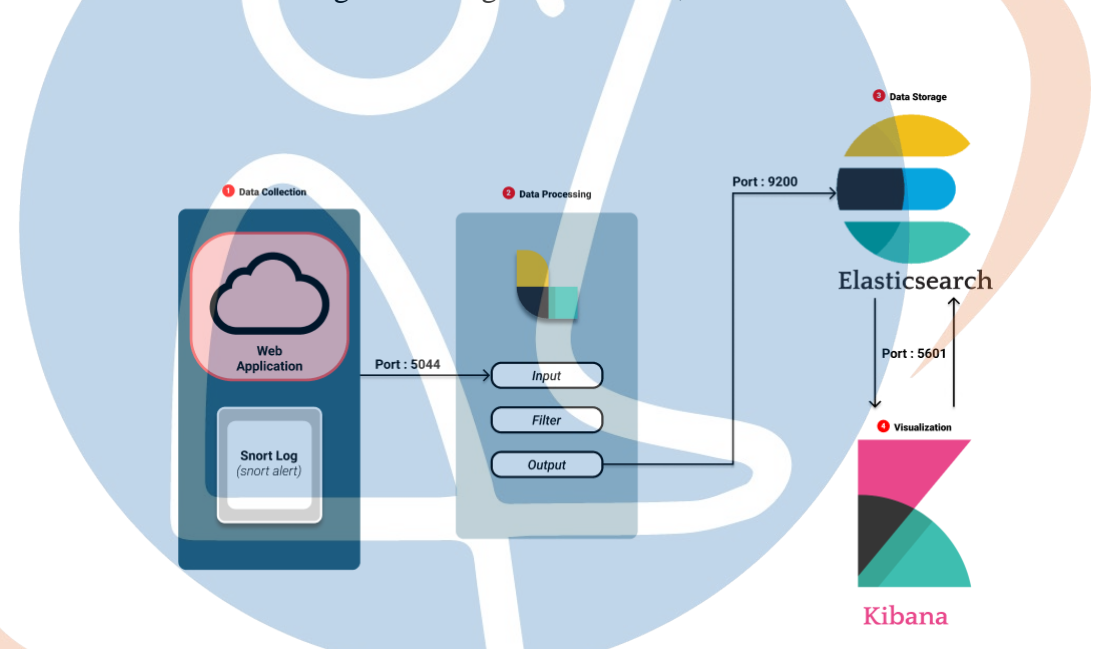

*Gambar 4. 1* Perancangan sistem dashboard monitoring Snort & ELK Stack

# Penjelasan dashboard monitoring ELK Stack :

- Snort akan dijadikan sebagai perangkat IDS yang melakukan scanning pada *address* dari aplikasi web
- Logstash akan melakukan penerimaan log yang sudah didapat kan oleh snort apabila terejadinya suatu anomaly atau serangan melalui port yang sudah ditentukan yaitu 5044
- Elasticsearch akan menerima data log dari logstash melalui port 9200 untuk berkomunikasi dan menyimpan data log tersebut, selanjutnya kibana akan

memvisualisasikan semua data yang sudah tersimpan pada elasticsearch dalam bentuk dashboard monitoring.

Perancangan sistem dibuat untuk memperjelas cara dan metode pengumpulan data log snort yang dijadikan data untuk visualisasi oleh ELK Stack. Kemudian dilakukan pengukuran efektivitas sebagai log analisa dalam proses pengimplementasian ELK Stack sebagai dasbord monitoring.

## **4.3 Perancangan sistem fisik**

Tahapan ini merupakan gambaran dari keseluruhan mengenai proses analisa secara fisik. Nantinya dalam skenario sebuah serangan akan melakukan percobaan serangan terhadap aplikasi web yang sudah dipasang. Pada server apikasi web tersebut sudah dipasangan snort dengan jenis *hostbase IDS* yang artinya snort ini akan melakukan pendeteksian secara menyeluruh dari server aplikasi web terhadap lalu lintas jaringannya. Kemudian, saat terjadi pecobaan serangan terhadap wesbite tersebut snort ini akan merekam aktifitas yang masuk sesuai dengan rule yang digunakan. Saat serangan dan proses pendeteksian terjadi penggunalain aplikasi web yang bukan merupakan seorang penyerang, masih tetap bisa menggunakan wesbite tesebut. Selanjutnya data serangan yang sudah terdeteksi akan dikirimkan kedalam server dari ELK, untuk server ini nantinya jaringannya akan dibuat private atau khusus dengan metode penyesuaian firewall dengan menggunakan atau mengganti port yang akan digunakan oleh kibana.

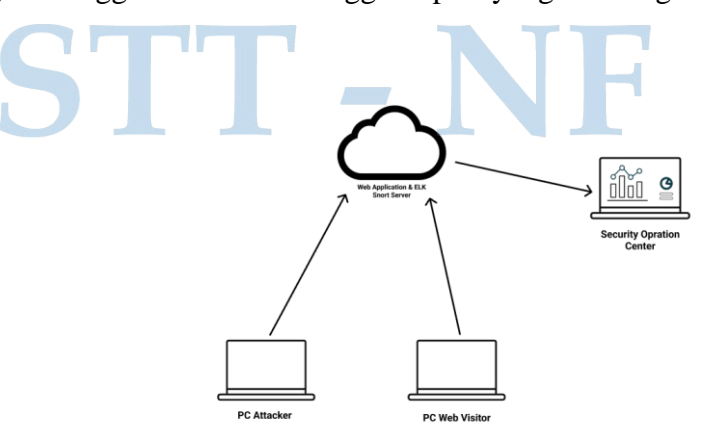

*Gambar 4. 2* perancangan sistem fisik

## **4.4 Rancangan Visualisasi**

Pada tahapan ini, peneliti akan melakukan visulisasi dengan menggunakan data log serangan aplikasi web dan dijadikan sebagai sebuah dashboard monitoring. Dashboard tersebut nantinya akan digunakan sebagai visualisasi data serangan jaringan agar dapat dianalisa dengan mudah karena data log yang sebelumnya masih berupa sususan kata dari file log diubah kedalam bentuk diagram grafik dan char yang keduanya didapatkan dari log serangan yang dikirimkan kedalam logstash lalu dilakukan indeksing oleh elasticsearch yang akan menghasilkan JSON lalu dari JSON diubah kembali menjadi bentuk diagram grafik dan chart. Berikut diagram - diagram yang akan digunakan adalah sebagai berikut :

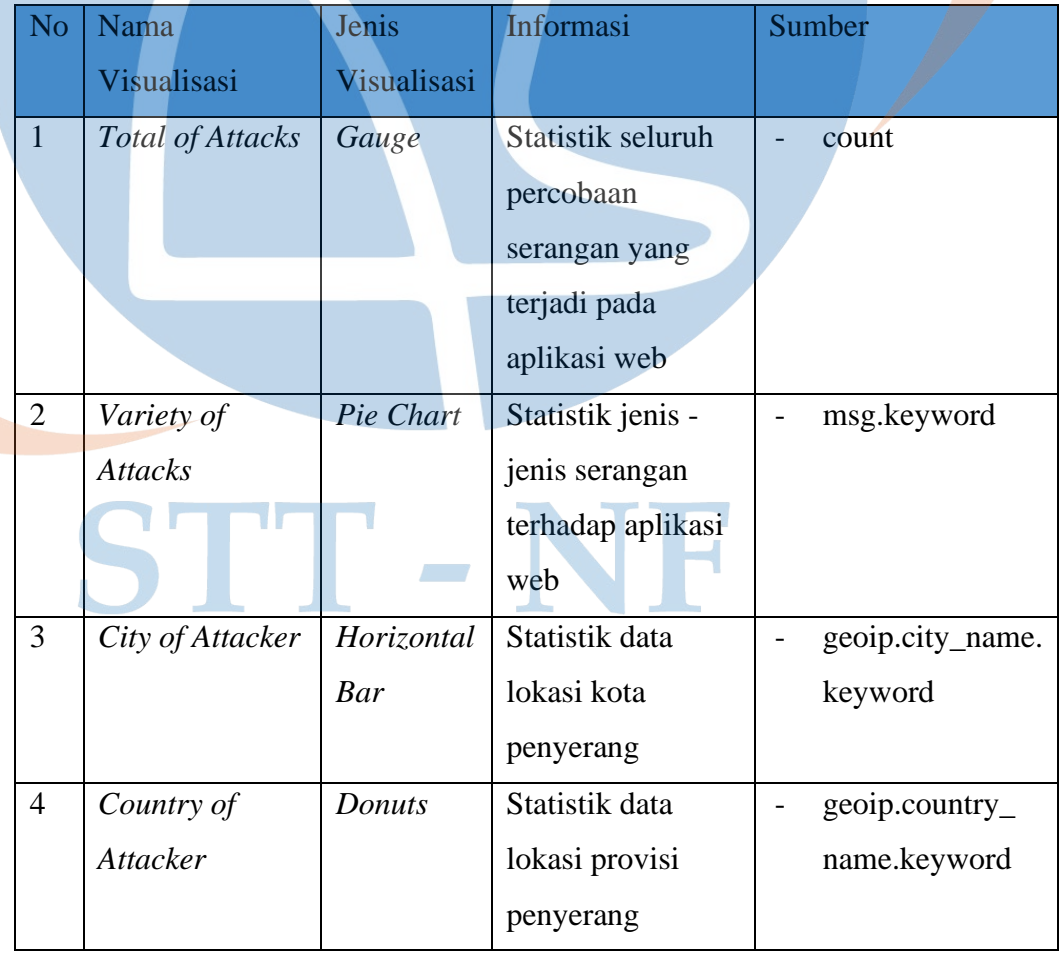

#### *Tabel 4. 3* Rancangan Visualisasi

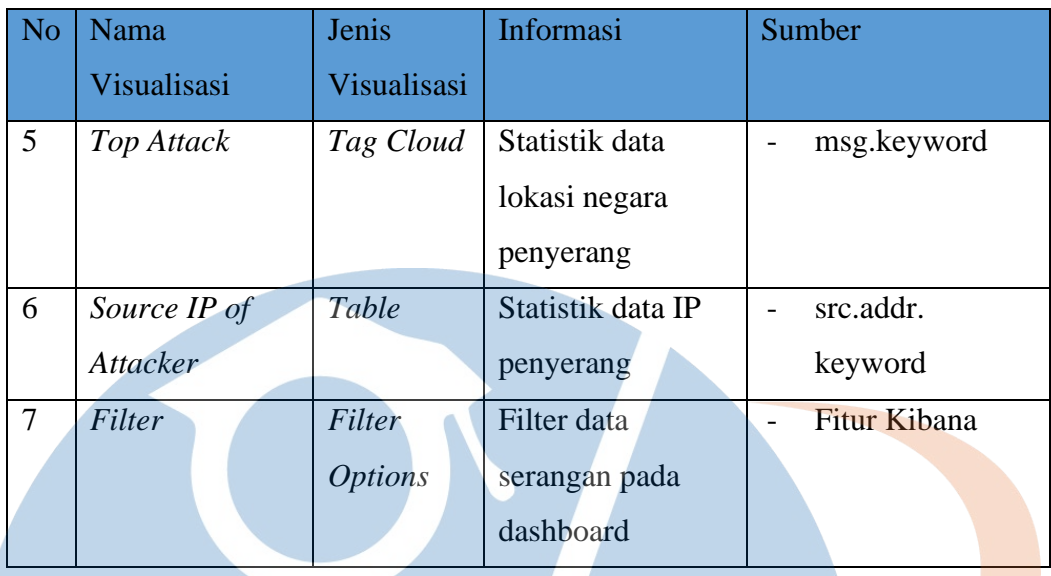

# **4.5 Rancangan Pengujian**

Pada tahapan ini, penulis akan melakukan perancangan uji coba untuk digunakan dalam melakukan pengujian terhadap sistem dashboard monitoring yang dibuat. Pada tahapan ini penulis akan menggunakan metode pengujian Black box Testing. Dengan metode pengujian ini penulis akan melakukan pengujian terhadap fungsionalitas dari sistem yang dibuat agar dapat mengetahui kesesuaian dari rancangan sistem yang dibuat . berikut skenario pengujian pada alat pendetksian dan sistem dashboard monitong ini :

#### **4.5.1 Pengujian Efektitifas**

Tahapan ini dilakukan untuk menyimpulkan dan menjawab pertanyaan dari rumusan masalah, apakah efektif dashboard monitoring serangan aplikasi web menggunakan ELK Stack atau setidaknya sistem ini bekerja dengan tepat. Tahapan pengujian dilakukan dengan tepat mengenai analisa log bermacam serangan yang dihasilkan dari snort lalu dikirimkan kedalam ELK Stack untuk dijadikan dashboard monitoring. Untuk mengetahui berapa nilai efektifitas dari dashboard yang dibuat maka perlu dilakukan perhitungan dari jumlah serangan yang dilakukan dan yang dideteksi serta dari jumlah serangan dan log yang diterima

Efektifitas = ( jumlah serangan  $\div$  jumlah log yang diterima / jumlah yang dideteksi ) x 100%

Rata rata efektifitas = ( Efektifitas  $\div$  jumlah pengujian )

Nantinya hasil dari ini yaitu rata rata efektifitas akan dijadikan kesimpulan apakah sistem yang dibangun sudah efektif atau belum cukup efektif

# **4.5.2 Pengujian pendeteksian serangan** *SQL Injection*

Berikut adalah contoh table pengujian *SQL Injection*

*Tabel 4. 4* pengujian pendeteksian serangan *SQL Injection*

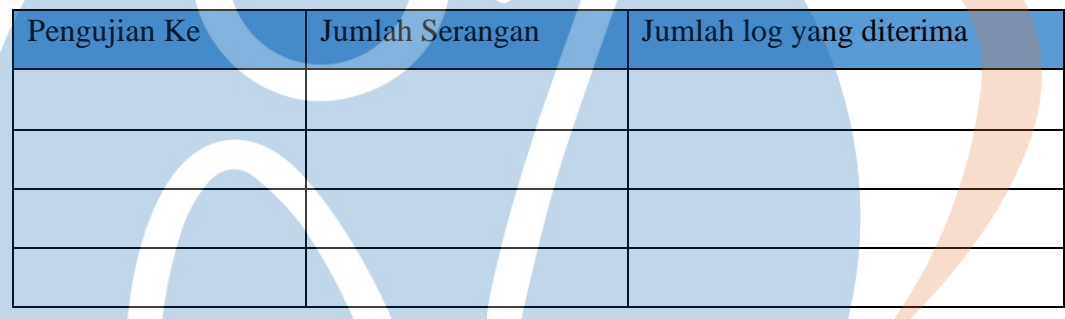

## **4.5.3 Pengujian pendeteksian serangan** *Cross Site Scripting*

Berikut adalah contoh table pengujian *Cross Site Scripting*

*Tabel 4. 5* pengujian pendeteksian serangan *Cross Site Scripting*

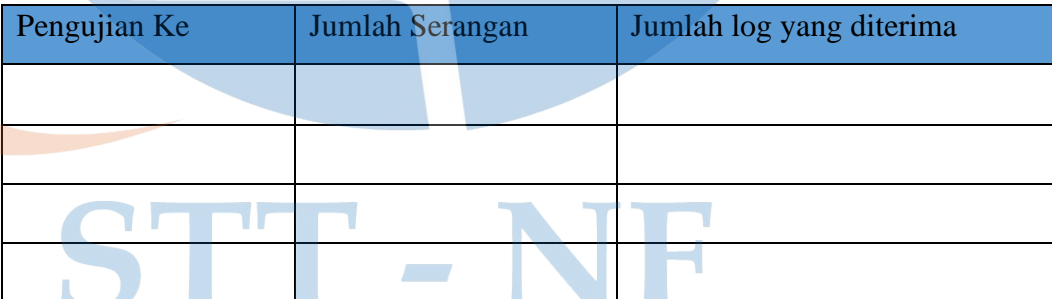

## **4.5.4 Pengujan pendeteksian serangan DDoS Attack**

Berikut adalah contoh table pengujian DDoS Attack

*Tabel 4. 6* pengujian pendeteksian serangan DDoS Attack

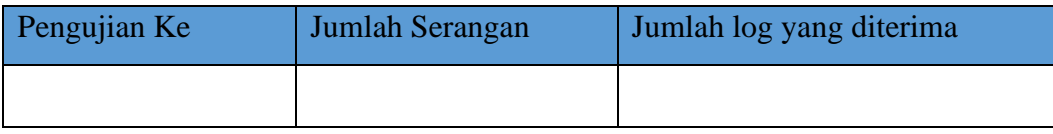

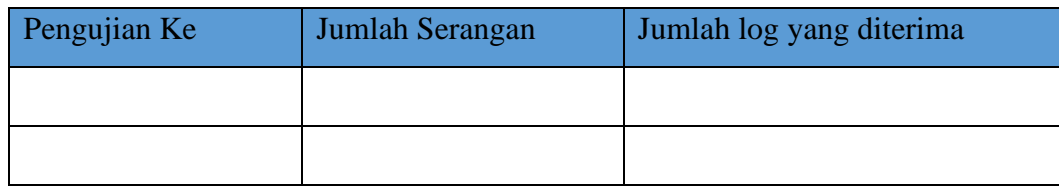

# **4.5.5 Pengujian pengiriman log snort kedalam ELK Stack**

Pengujian ini yaitu menyangkut pengujian yang dilakukan dengan mengirim log yang sudah diterima snort dari hasil melakukan pendeteksian serangan ke dalam ELK stack. Pengiriman log snort kedalam ELK Stack hingga dapat divisualisasikan akan memerlukan beberapa tahap yaitu, memastikan file log dari snort sudah bekerja dengan baik dengan dapat menyimpan log dari serangan, selanjutnya menyiapkan konfigurasi dari logstash dimana nantinya diletakan *path location file* dari snort log, dan yang terakhir yaitu memastikan log tersebut sudah dapat tergenerate oleh elasticsearch menjadi index dikibana.

# **4.5.8 Rancangan Pengujian Hasil Visualisasi Kibana**

Tahapan ini merupakan hasil visualisasi dari penelitian ini yaitu hasil dari log serangan jaringan yang diterima oleh snort yang sudah dianalisa melalui elasticsearch. Kemudian kibana akan menampilkan visualisasi dengan data yang sudah diterima oleh elasticsearch dan memastikan apakah data yang diterima sudah benar sesuai dengan data yang ada pada log snort dan sudah analisa pada elasticsearch

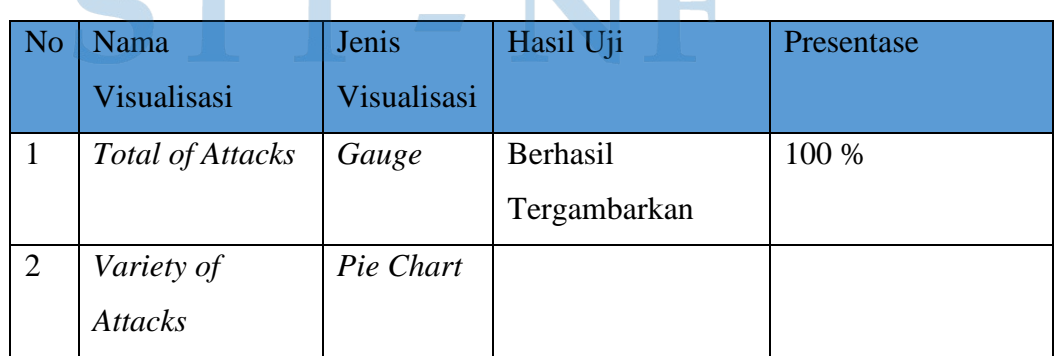

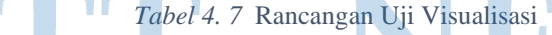

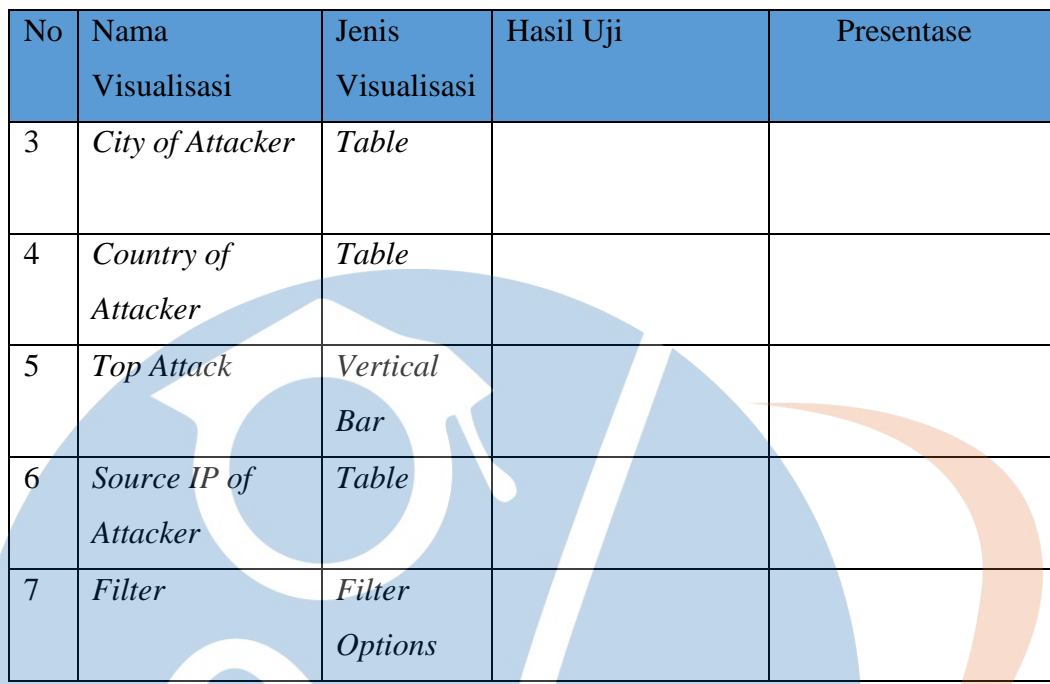

# **4.5.8.1 Rancangan Uji Efektifitas Visualisasi**

Pada tahapan ini akan dilakukan pengujian terhadap penggunaan apakah dashboard monitoring ini sudah efektif untuk dijadikan sebagai sebuah sistem pemantauan suatu serangan jaringan. Pengujian dilakukan dengan melibatkan beberapa orang yang bekerja dalam bidang khususnya IT dalam mengoprasikan dashboard monitoring ini dengan menggunakan beberapa skenario pengujian untuk dapat mengetahui tingkat penggunaan dan pemahaman dalam penggunaan dashboard monitoring ini. Berikut skenario uji efektivitas penggunaan pada yang akan dilakukan:

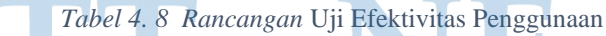

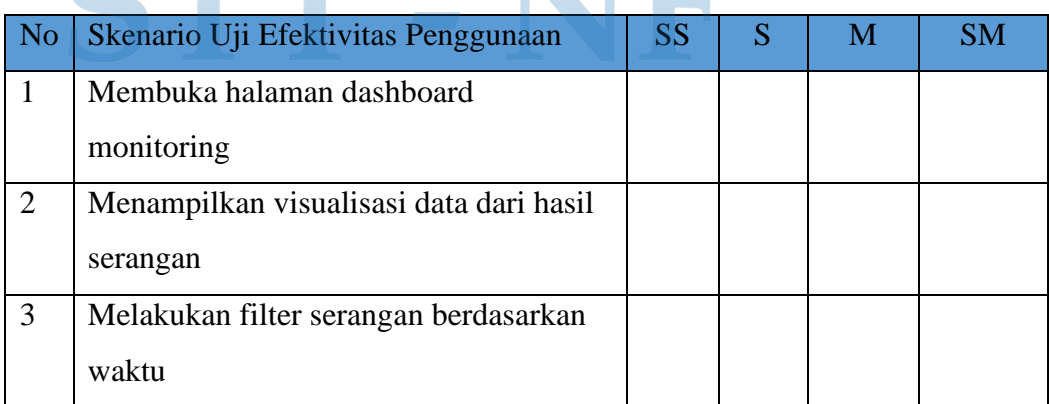

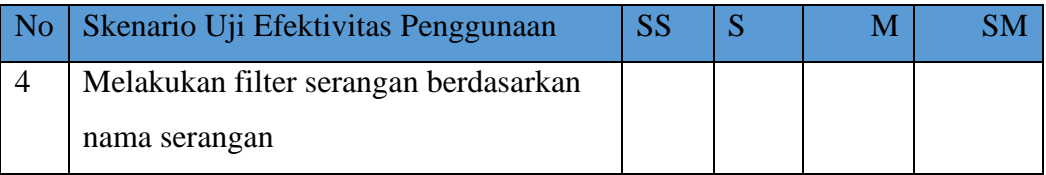

# **Keterangan :**

- **SS** : Sangat Sulit
- **S** : Sulit
- **M** : Mudah<br>**SM** : Sangat l
- **Sangat Mudah**

Setelah itu akan diberikan sebuah skenario uji efektivitas kelayakan dashboard kepada user yang telah melakukan percobaan dashboard monitoring ini untuk mengetahui tingkat dari kelayakan dan efektivitas dari dashboard monitoring serangan jaringan ini

## *Tabel 4. 9 Rancangan Uji Efektivitas Kelayakan*

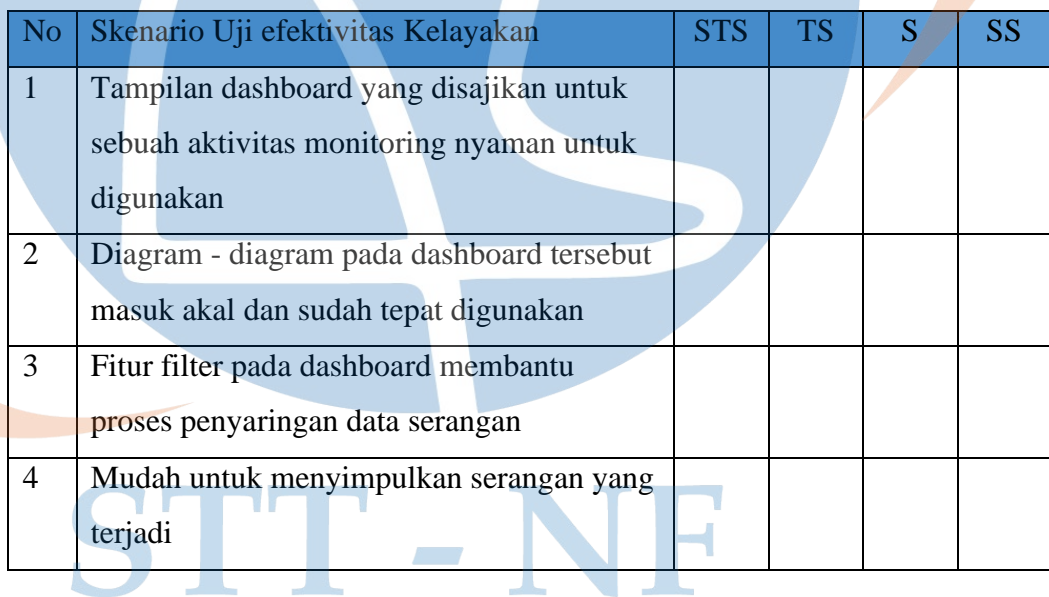

# **Keterangan** :

- **STS** : Sangat Tidak Setuju<br> **TS** : Tidak Setuju
- **: Tidak Setuju**
- **S** : Setuju
- **SS** : Sangat Setuju